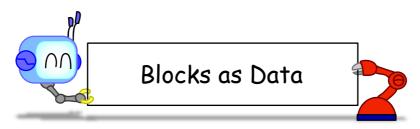

Most blocks take in data as arguments and output data.

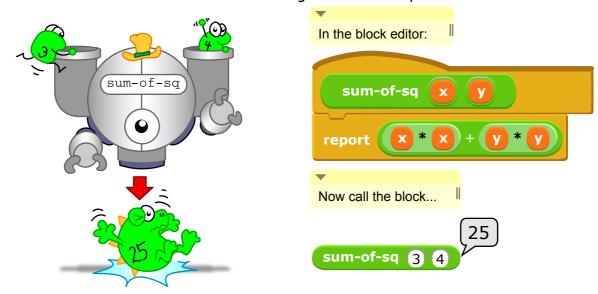

But BYOB is great because it's easy to pass blocks as arguments, just like any other data!

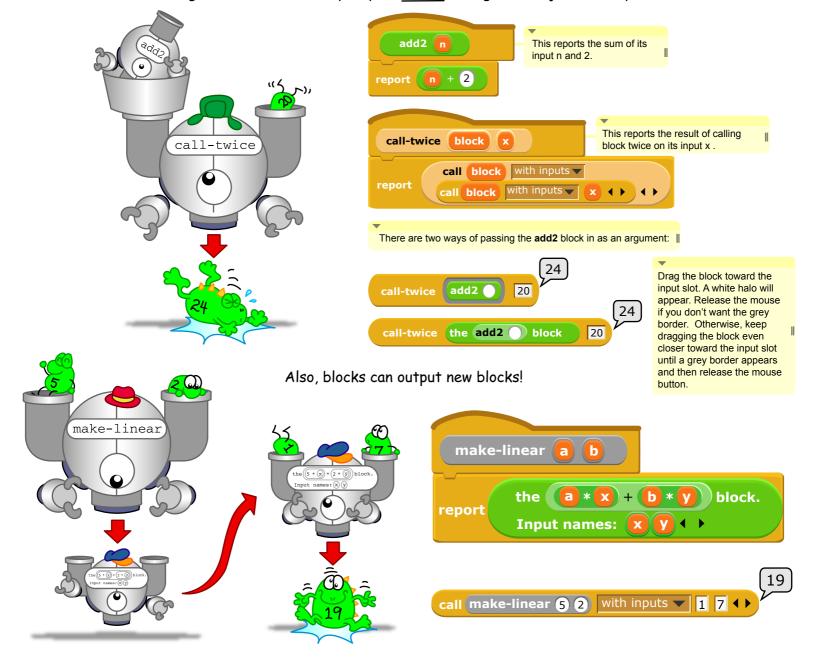